#### Ham Radio Technician Class Licensing Course

#### Ole Virginia Hams Amateur Radio Club

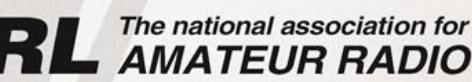

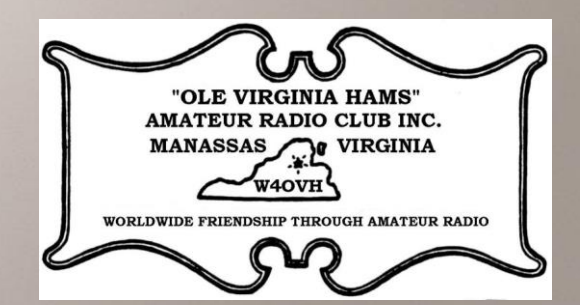

## On-line Conferencing

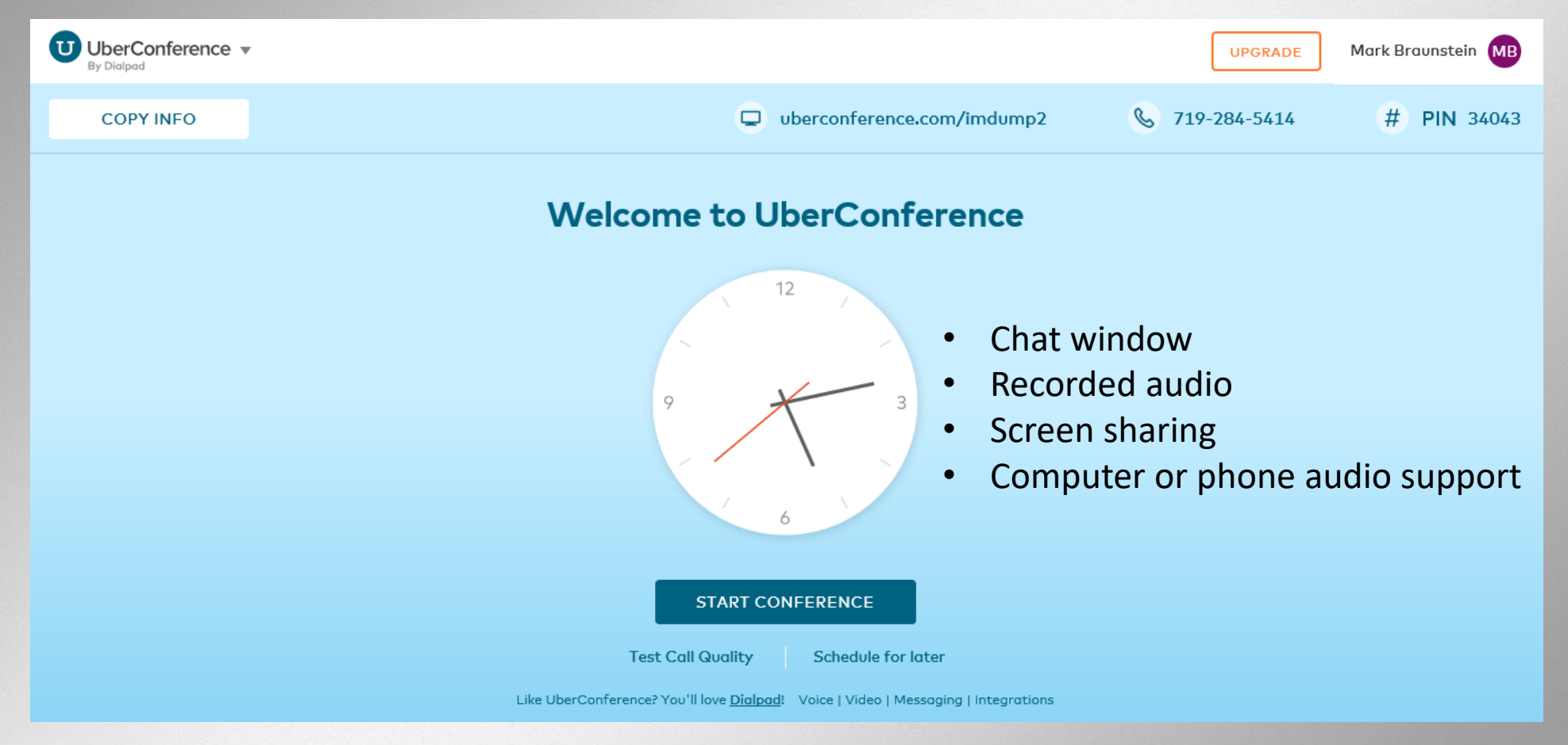

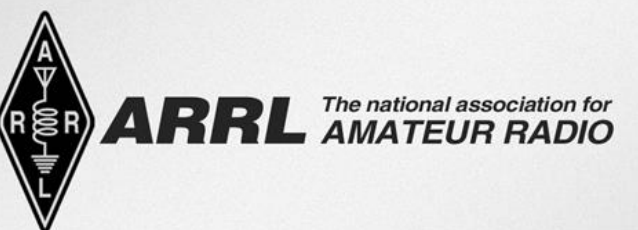

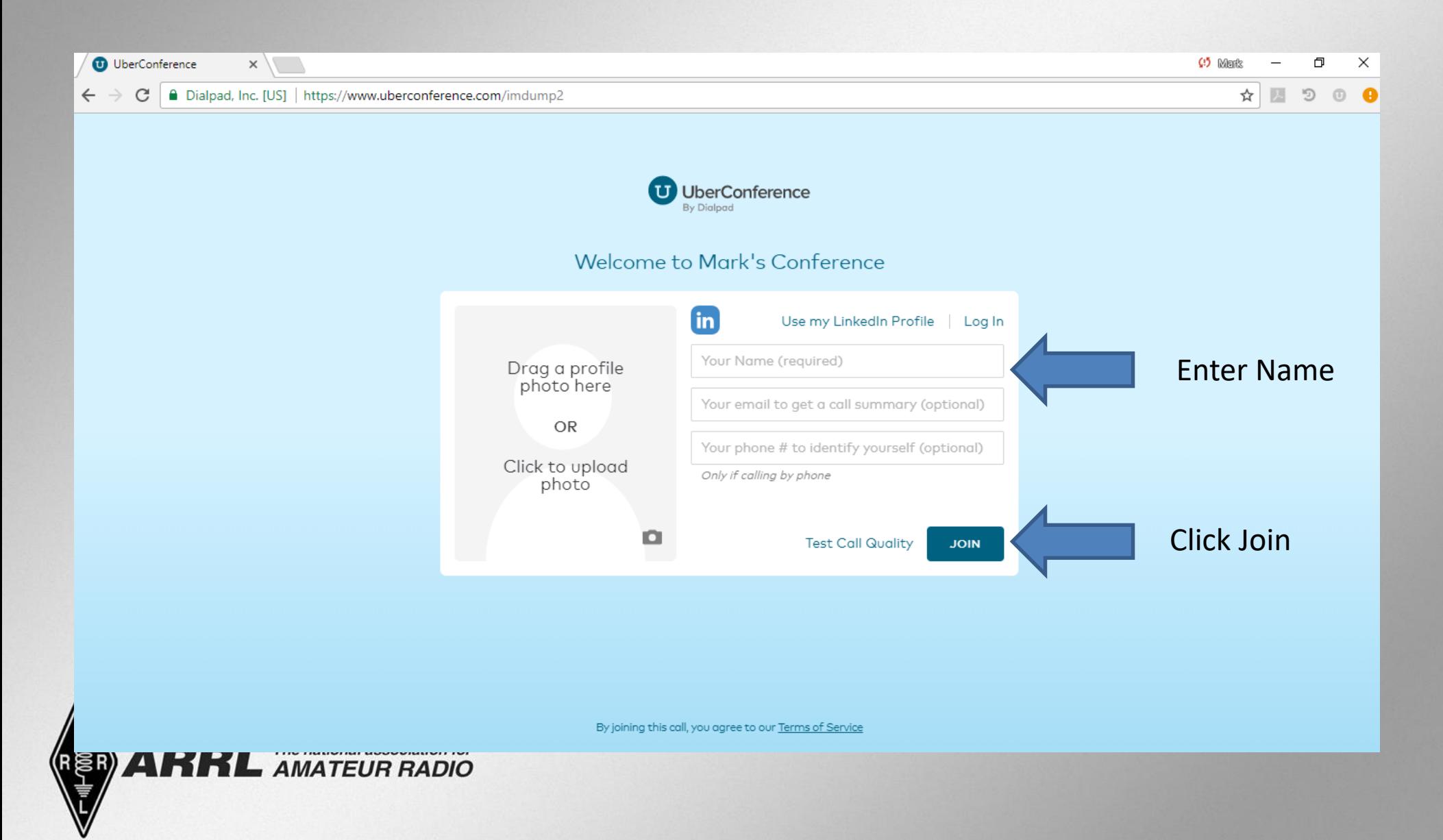

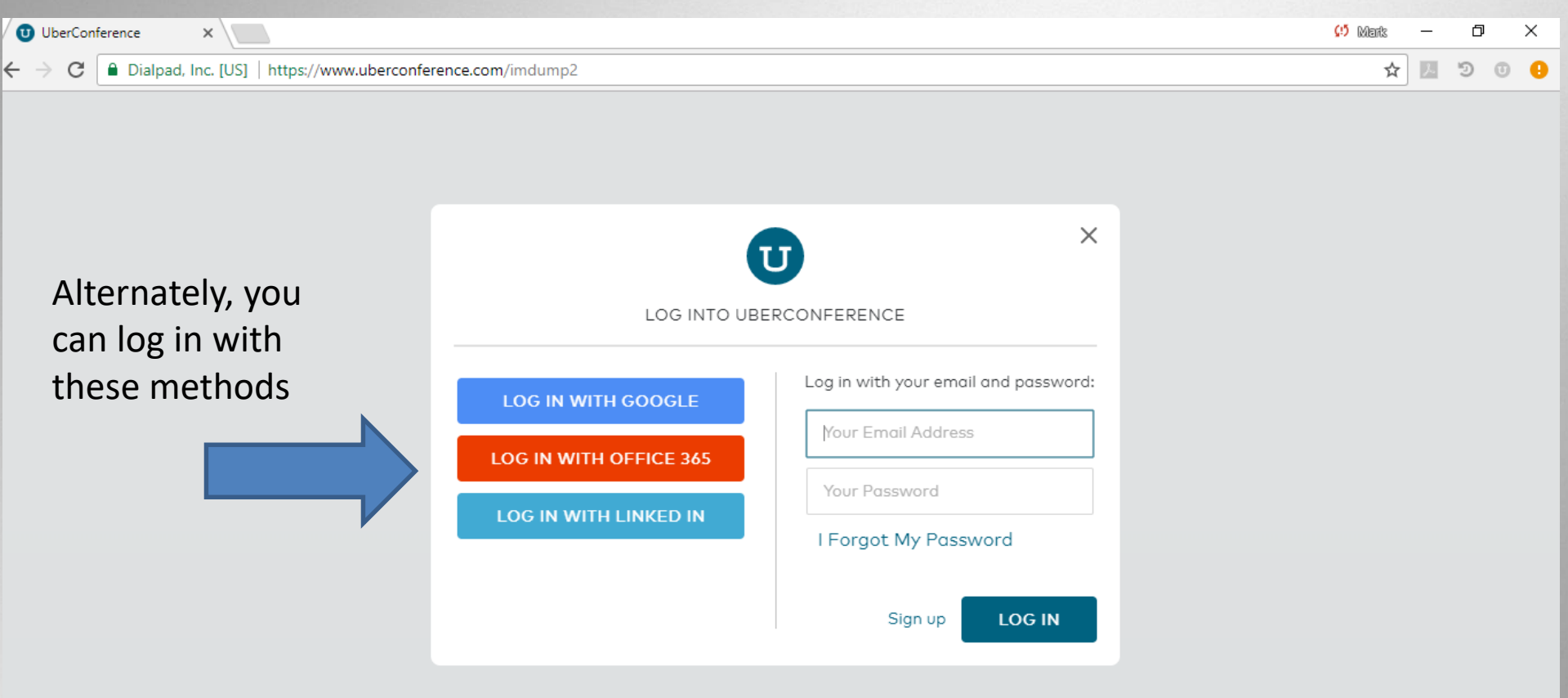

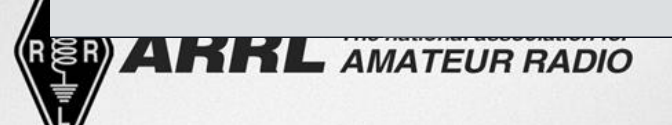

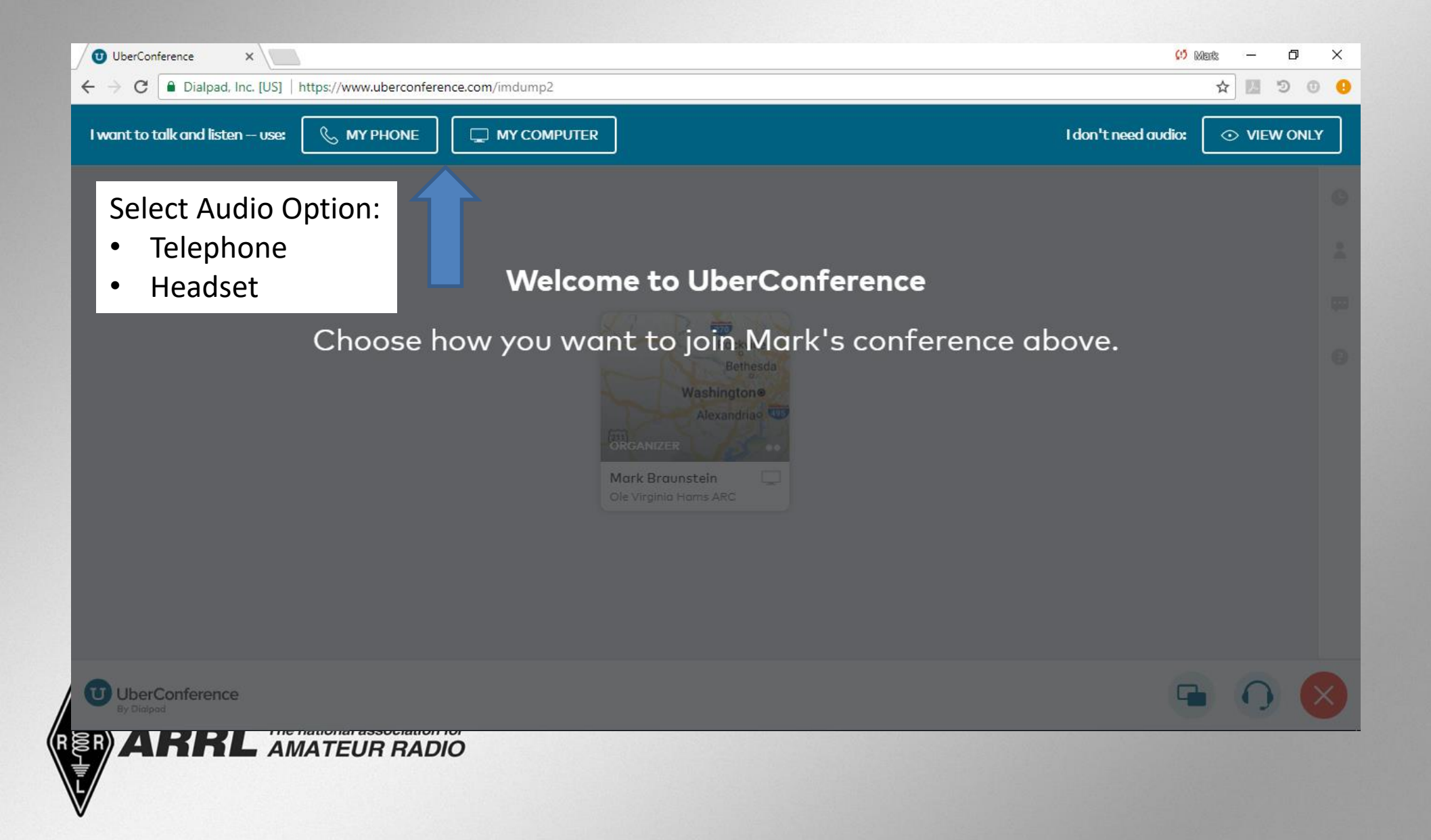

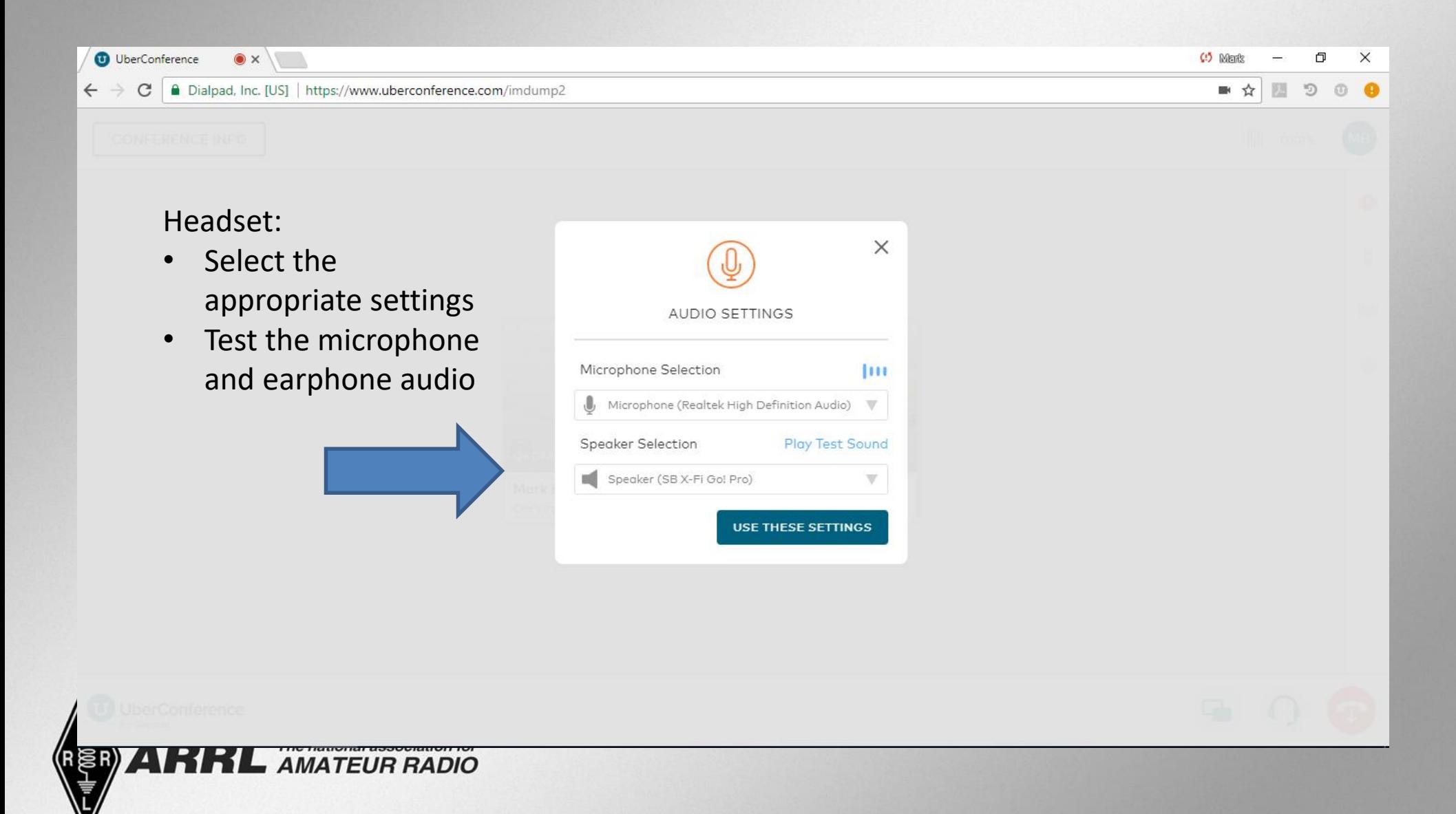

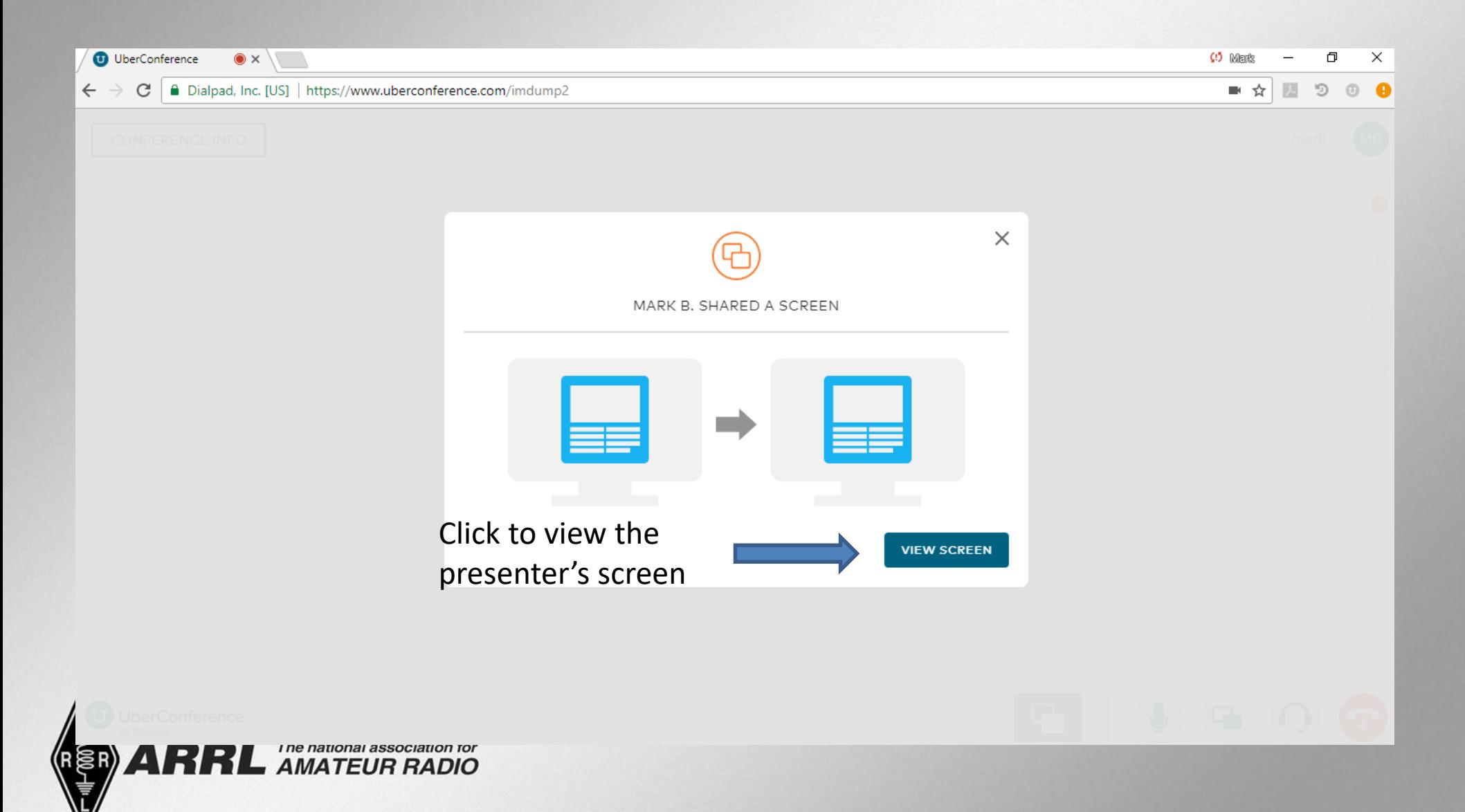

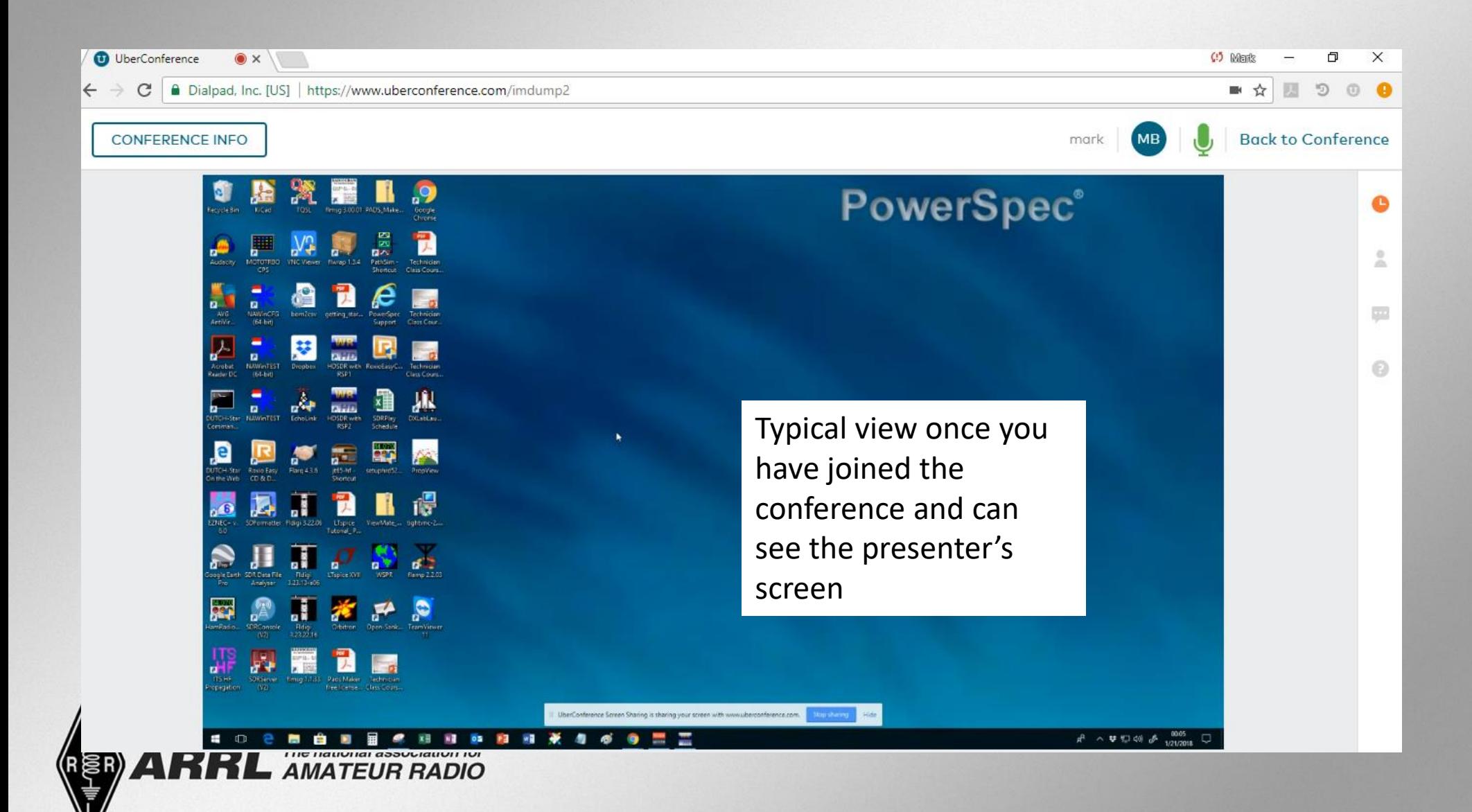

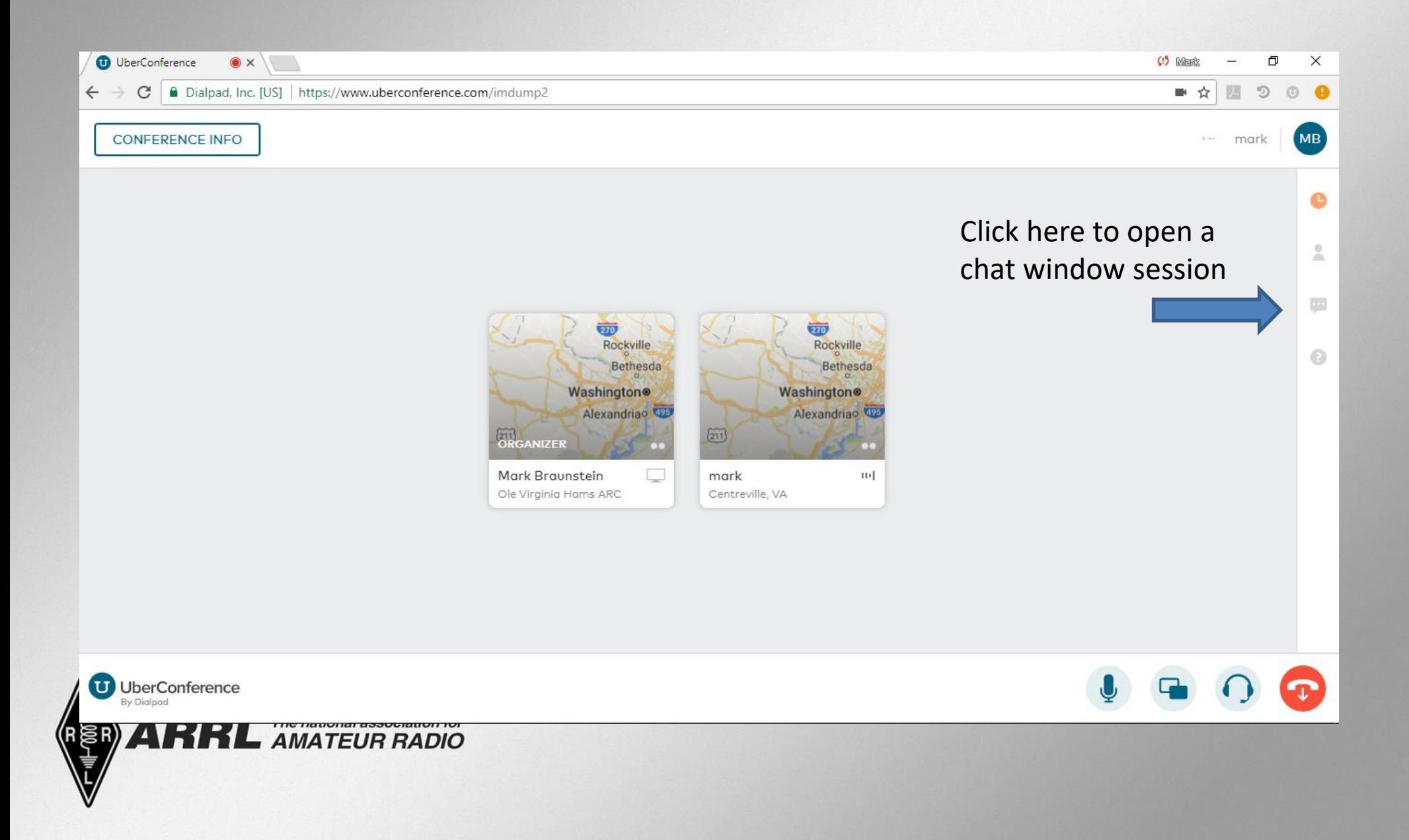

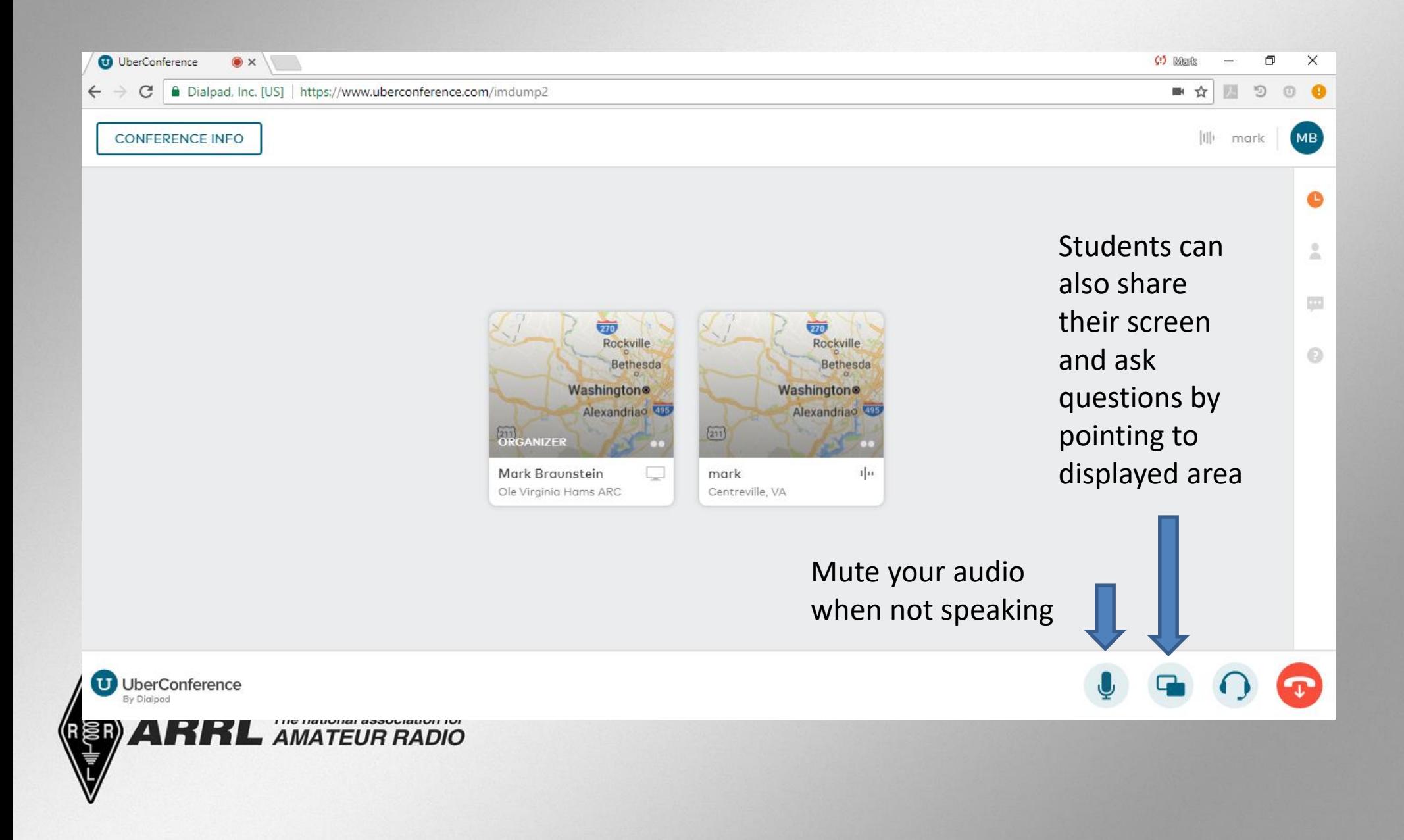